## **Https //www.photoshop Download [PORTABLE]**

Cracking Adobe Photoshop is not as straightforward as installing it. It requires a few steps to bypass the security measures that are in place. First, you must obtain a cracked version of the software from a trusted source. Once you have downloaded the cracked version, you must disable all security measures, such as antivirus and firewall protection. After this, you must open the crack file and follow the instructions on how to patch the software. Once the patching process is complete, the software is cracked and ready to use.

## [Download](http://bestsmartfind.com/amortizing.wilbanks?ZG93bmxvYWR8Q0cwTTJaeVlueDhNVFkzTWpVNU1qVTNOSHg4TWpVNU1IeDhLRTBwSUZkdmNtUndjbVZ6Y3lCYldFMU1VbEJESUZZeUlGQkVSbDA=carlite&alteration=&QWRvYmUgUGhvdG9zaG9wIENDIDIwMTgQWR=orebody)

Software review is an important step before releasing a design to the manufacturing floor, but you can find it to be a time-consuming process. Until now, this has required extra time shuffling back and forth between source files and your design. With Share For Review in Adobe Photoshop, you no longer need to leave Photoshop to review. Comments are updated in real time as you work As a professional designer, you are always busy and need highquality tools to manage the production of thousands of documents in your workflow. In a previous Photoshop version, you had to open a file in the cloud, wait for the collaboration process to complete, and review before proceeding. This process takes time and offers no visible screen sharing that makes review a cumbersome process. Now, you can no longer leave Photoshop or click 'accept' through comments with the Share for Review feature, where all comments wait in the cloud while you work on other documents.

**Adobe Photoshop CC 2018 Download With Registration Code Registration Code [32|64bit] 2023**

It has many of the features of the Illustrator software, while offering more advanced tools. You'll find that Photoshop can be complicated to use, but once you understand its different features, you'll be able to get a lot of work done quickly. The software itself is 100% free and available to download and install. Yet another popular software in the design industry is Adobe Fireworks. It's not as powerful as the other two tools, but it's useful for beginners and professionals. It's suitable for use with web design as well. 5 Related Question Answers Found Choosing Photoshop and Lightroom. If you're new to the Photoshop family, there are lots of apps to choose from and confusion about how they work. Learn more here . Basic tasks are easier with Lightroom: ↓When you import images to Lightroom, you can add them to collections, flag them for organisation in different tabs, add keywords and credits, modify and fix imperfections, apply small edits, and so on. Lightroom is built for image management. Most advanced tasks are easier with Photoshop: ↓When you edit an image, you can perform Photoshop actions to automate repetitive tasks, add layer styles, use filters, and a whole host of additional tools. Photoshop is a more advanced image editor that allows you to create highquality output. 5 Related Question Answers Found Which Version of Photoshop Is Best? Adobe Photoshop is one of the most popular image editing programs in the world. It was originally designed to be a simple graphics editor for desktop computers, although more versatile and powerful applications have been developed since then. Learn more about Photoshop and the different versions here: e3d0a04c9c

## **Adobe Photoshop CC 2018 With Activation Code With Licence Key [32|64bit] {{ lAtest release }} 2022**

It's an unbelievable fact; Photoshop is an 8-year-old piece of software but has been on top of the graphic designing industry for a decade. Supported by thousands of enthusiasts, PSs are capable of every visual necessity under the world. If you know how to use Photoshop, you can make almost anything you want. Photoshop is one of the most wonderful alternatives of Mac for Windows users who are looking to combine design and photography. Photoshop can be used for both professional and nonprofessional purposes. It has a rich feature set that allows both professionals and hobbyists to create outstanding images. It's the most popular graphics software in the world, and for good reason. Photographers and designers love its tools, while nonprofessionals often use it to create social media images. Adobe Photoshop Elements is a power editing software for consumers. It is one of the most usable software in the market. It offers all the standard Photoshop tools that experienced users demand, but it's designed for when people want to spend more time editing photos than perfecting their graphics. You don't need to be a Photoshop expert to use its tools — they're easy to use for anyone who's willing to put in time to learn the program. It's best for enthusiasts and hobbyists who want to get value out of their photos. Retouching online is a popular method of using the program. **Adobe Photoshop –** Photoshop is a rich editing package designed for professional graphics and photo editing. It is widely used by both amateurs and professionals. It has all the features that a photographer should have.

5 e shram card single click photoshop action download free adobe photoshop 5.5 free download full version adobe photoshop 7.0 free download for windows 7 32 bit free download photoshop cs2 dds plugin download photoshop cs6 dds plugin download photoshop 2020 dds plugin download adobe photoshop cs5 free download for pc adobe photoshop c6 free download for pc photoshop adobe free download for pc photoshop adobe free download full version

In addition to the UI and content enhancements, Photoshop on the web has seen a number of performance improvements, including faster loading of films and beams, and the use of GPU-enabled browser optimizations to improve performance on wide, high-DPI screens. In addition, GPU-enabled compositing allows you to easily drag and drop content onto a composite source layer, and you can even blend multiple layers together. Besides increased performance and visual improvements, there are a range of advanced and more contextual features that come with the feature set of Photoshop on the web. Adobe Lightroom has some Photoshop-caliber features, like content-aware adjustment tools and praise-worthy organization and bucket systems. Besides the regular features of Lightroom like way to find, use and share your photos, Adobe has built in the ability to tag your content uniquely and locate your images along with major databases like Flickr and Smugmug. Like Adobe Lightroom, currently in beta at Adobe, Squoosh is an image-recognition and tagging utility that uses AI to identify your subjects and style your photos from popular filters. Squoosh is made to combat Adobe's Lightroom's inability to recognize faces, and is available as a standalone application or subscription. Squoosh is the first tool from Adobe to make use of the new format by default. Adobe XD is the all-new collaborative design tool, made for everyone who loves designing web pages, apps, or other complex digital content. It provides a unified design environment to accommodate everything from simple flyers to complex websites, including the ability to create and adjust CSS. With its intuitive workspace, the new Adobe XD makes it easier and more enjoyable than ever to create and share beautiful designs.

The Adobe Photoshop 2023 features lets you perform unlimited edits on an image, use filters and other tools. Flexing your creativity can be a difficult task.With the PS 2023, you can get in dozens of Photoshop tools to you get the images just the way you like. Check the **2023 Adobe Photoshop Features** page. The new Adobe Photoshop 2023 tools includes the new Photoshop 2023 versions of tools like Rename Tool, a Filters panel, Performance Timings (Tools > Performance > Timings), Improved Guide Panel, Face Enhancer, Geometric Gaps, Poster Frame and more. The new version also includes a Pen Filter that uses learning to recognize the shape, size and direction of a pen stroke and apply brush strokes to the surrounding edge. It also included face-tracking tools to help you find faces and facial features in a photo, and improvements to the Auto Fix and Liquify

tools.Details on these new features can be found here: **Photoshop updates and enhancements.** Speaking of AI, Photoshop on the desktop and Creative Cloud on the web have been refreshed with Edge Sensei, which can guess at your next move. If there's a way to split your image vertically or horizontally, Photoshop can figure that out while you wait for your photo to render. In Photoshop on the web, Edge Sensei can help you improve your work. While it's automatic, Photoshop on the desktop and on the web can also optimize your output for viewing on different devices, such as smartphones and tablets. With its superpowers, Edge Sensei can adjust your photo's brightness, contrast, sharpen, noise removal, color balance, and more. Edge Sensei is available as a Free or subscription-based option, both of which are fully compatible. Photoshop and Photoshop Elements continue to receive regular updates, too.

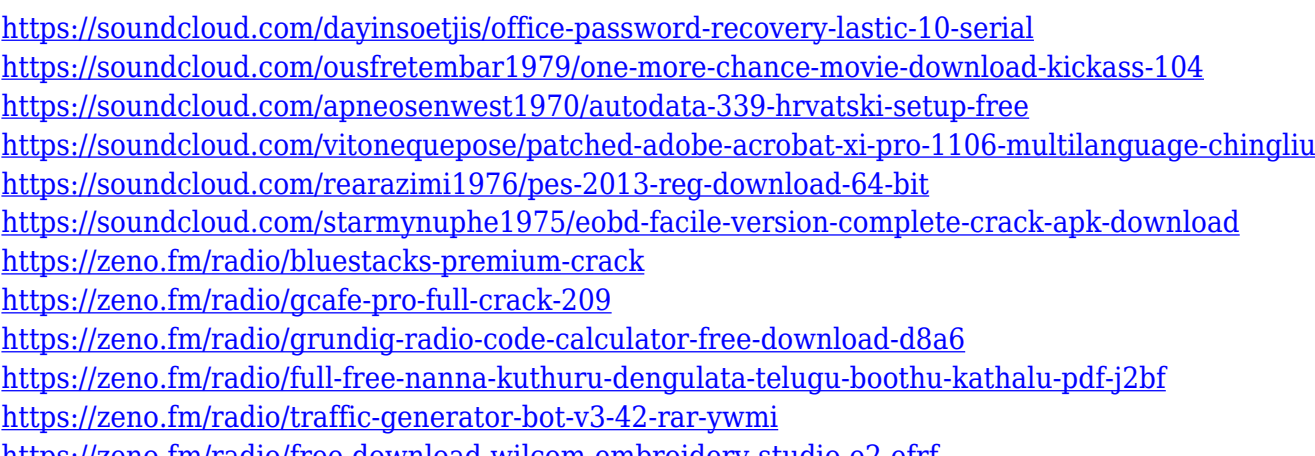

<https://zeno.fm/radio/free-download-wilcom-embroidery-studio-e2-efrf>

Adobe Photoshop CC is the newest version of Photoshop with a focus on speed. The latest version is built with the latest technology and is designed to speed up your workflow through a number of performance enhancements. New tools are designed to improve the performance of your work, and the software is designed to make the most of your hardware. Adobe Photoshop, Adobe Illustrator, Adobe XD, and Adobe web design and development tools can work together and share files seamlessly. For example, when you create a Photoshop file it can automatically be opened in Adobe XD for design review and feedback. In the same way, Photoshop files can be shared directly with Illustrator. You can even view and edit a Photoshop file in an Illustrator drawing. This feature is available right out of the box with Photoshop CC, and will roll out to customers over the coming months. But you can also enable this option in Photoshop CC using the new Edit > Continue > Edit in Adobe

XD command. Users can now access Adobe Sensei's AI power from within Photoshop. With new Filters, Magnify, and Painting features within the main workspace, they can now use Adobe Sensei to enhance their image editing experience. These filters are available during the proofing process, providing immediate feedback in the form of layer masks. On their own, these new features give users access to the power of AI, and the ability to view, simulate, and edit in real time. No matter what type of image you're working on, the new Delete and Fill tool in Photoshop CC makes it easier to delete and replace objects. While you can still delete objects with the Command + Backspace keyboard shortcuts or use the new Eraser tool, the Delete and Fill tool will replace objects without your needing to first select them. It's the simplest way to remove an object and fill in its place. All you need to do is choose Delete, choose the object that should be replaced and click on the Fill button that appears at the bottom of the replace option. And if you've got selection difficulties, you can get even more help by using the new Selection Options panels. You can also save steps by applying a single action to multiple objects, a technique that simply saves time and effort.

[https://www.netcolf.it/wp-content/uploads/2023/01/Download-free-Photoshop-CC-2018-Keygen-CRAC](https://www.netcolf.it/wp-content/uploads/2023/01/Download-free-Photoshop-CC-2018-Keygen-CRACK-x3264-upDated-2023.pdf) [K-x3264-upDated-2023.pdf](https://www.netcolf.it/wp-content/uploads/2023/01/Download-free-Photoshop-CC-2018-Keygen-CRACK-x3264-upDated-2023.pdf)

- <http://turismoaccesiblepr.org/?p=57164>
- <https://studiblog.net/wp-content/uploads/2023/01/quirsad.pdf>
- <https://setewindowblinds.com/adobe-photoshop-cc-2018-incl-product-key-updated-2023/>
- <https://vv411.com/advert/photoshop-cc-2015-version-18-download-hacked-pc-windows-64-bits-2022/> <https://assetdefenseteam.com/wp-content/uploads/2023/01/quenic.pdf>
- <https://cleverposse.com/advert/download-free-photoshop-textures-link/>

<https://nvested.co/photoshop-cc-2018-torrent-activation-code-serial-number-x32-64-new-2023/> [https://65s172.p3cdn1.secureserver.net/wp-content/uploads/2023/01/dawschar.pdf?time=16726215](https://65s172.p3cdn1.secureserver.net/wp-content/uploads/2023/01/dawschar.pdf?time=1672621536) [36](https://65s172.p3cdn1.secureserver.net/wp-content/uploads/2023/01/dawschar.pdf?time=1672621536)

[https://www.mgbappraisals.com/5213990ed227e8ee0affff151e40ac9a12620334b7c76720a51cdbe8d](https://www.mgbappraisals.com/5213990ed227e8ee0affff151e40ac9a12620334b7c76720a51cdbe8d1291f13postname5213990ed227e8ee0affff151e40ac9a12620334b7c76720a51cdbe8d1291f13/) [1291f13postname5213990ed227e8ee0affff151e40ac9a12620334b7c76720a51cdbe8d1291f13/](https://www.mgbappraisals.com/5213990ed227e8ee0affff151e40ac9a12620334b7c76720a51cdbe8d1291f13postname5213990ed227e8ee0affff151e40ac9a12620334b7c76720a51cdbe8d1291f13/)

[https://thegeeleague.com/wp-content/uploads/2023/01/Adobe\\_Photoshop\\_2021\\_Version\\_224.pdf](https://thegeeleague.com/wp-content/uploads/2023/01/Adobe_Photoshop_2021_Version_224.pdf) <https://www.infoslovakia.sk/wp-content/uploads/2023/01/reakenn.pdf>

[https://maltymart.com/advert/download-free-photoshop-2021-version-22-3-1-license-keygen-keygen-f](https://maltymart.com/advert/download-free-photoshop-2021-version-22-3-1-license-keygen-keygen-for-lifetime-for-mac-and-windows-update-2023/) [or-lifetime-for-mac-and-windows-update-2023/](https://maltymart.com/advert/download-free-photoshop-2021-version-22-3-1-license-keygen-keygen-for-lifetime-for-mac-and-windows-update-2023/)

<https://dig-tal.com/download-photoshop-touch-iphone-better/>

<https://liberatingnigeria.com/wp-content/uploads/2023/01/compmyca.pdf>

<https://fitnessclub.boutique/love-font-photoshop-download-free/>

[http://www.distrixtmunxhies.com/2023/01/02/adobe-photoshop-2020-version-21-torrent-keygen-for-li](http://www.distrixtmunxhies.com/2023/01/02/adobe-photoshop-2020-version-21-torrent-keygen-for-lifetime-win/) [fetime-win/](http://www.distrixtmunxhies.com/2023/01/02/adobe-photoshop-2020-version-21-torrent-keygen-for-lifetime-win/)

[https://www.devraco.com/wp-content/uploads/2023/01/Free-Photoshop-3d-Text-Styles-Download-UP](https://www.devraco.com/wp-content/uploads/2023/01/Free-Photoshop-3d-Text-Styles-Download-UPDATED.pdf) [DATED.pdf](https://www.devraco.com/wp-content/uploads/2023/01/Free-Photoshop-3d-Text-Styles-Download-UPDATED.pdf)

<https://mediquestnext.com/wp-content/uploads/2023/01/peppeat.pdf> <https://www.buriramguru.com/wp-content/uploads/2023/01/zeexavy.pdf>

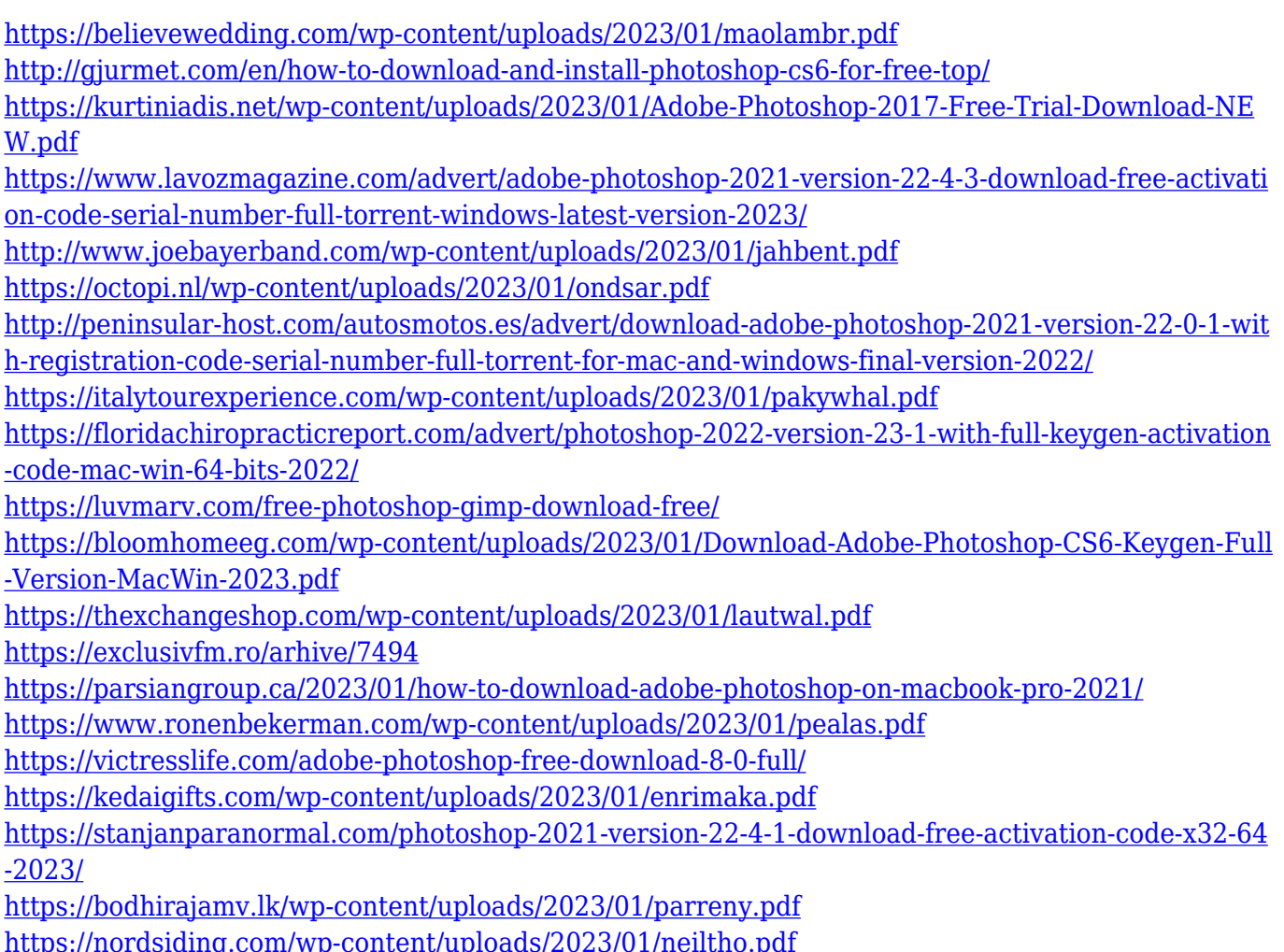

Adjusting the tonal gradation, increasing and decreasing contrast, increasing and decreasing the value, glare removal, brightness control, and changing the RGB values on the tonal conversion layer. Create Great-Looking Photos with Lightroom Album Panel. The new Lightroom Album Panel can be added to Lightroom's Classic View panel in Photoshop. This panel lets you decide what to keep, delete, or flag as a favorite. It's a great way to check out your photos while you're editing them, without having to use Photoshop's normal editing panel. Layer Multiple Styles with Layer Style Overrides. Now when you use the "Layer Style Overrides" option, you can apply style settings to individual layers within a Smart Object, rather than to the entire layer. This means you can switch styles without losing your original layer. Convert a Grayscale Image into a Color Image. Previously, you would have only had the ability to change the grayscale tones in your image to a single color: Black, White and Midtones. In the latest release, you can make any RAW image grayscale — or convert it to a color image in PS. Quickly Create a Multiple Layer Composite. This feature was popular, but it was too slow and didn't have a lot of control. Now the same great features in Quick Composite are available for Photoshop. Expand the "Layers Panel" Menu. A new Expand

option is available from the "View" menu. This lets you expand the menu items further, and show more sub-menus than ever before. The toggle for this is in the View menu, in the upper-right-hand corner.